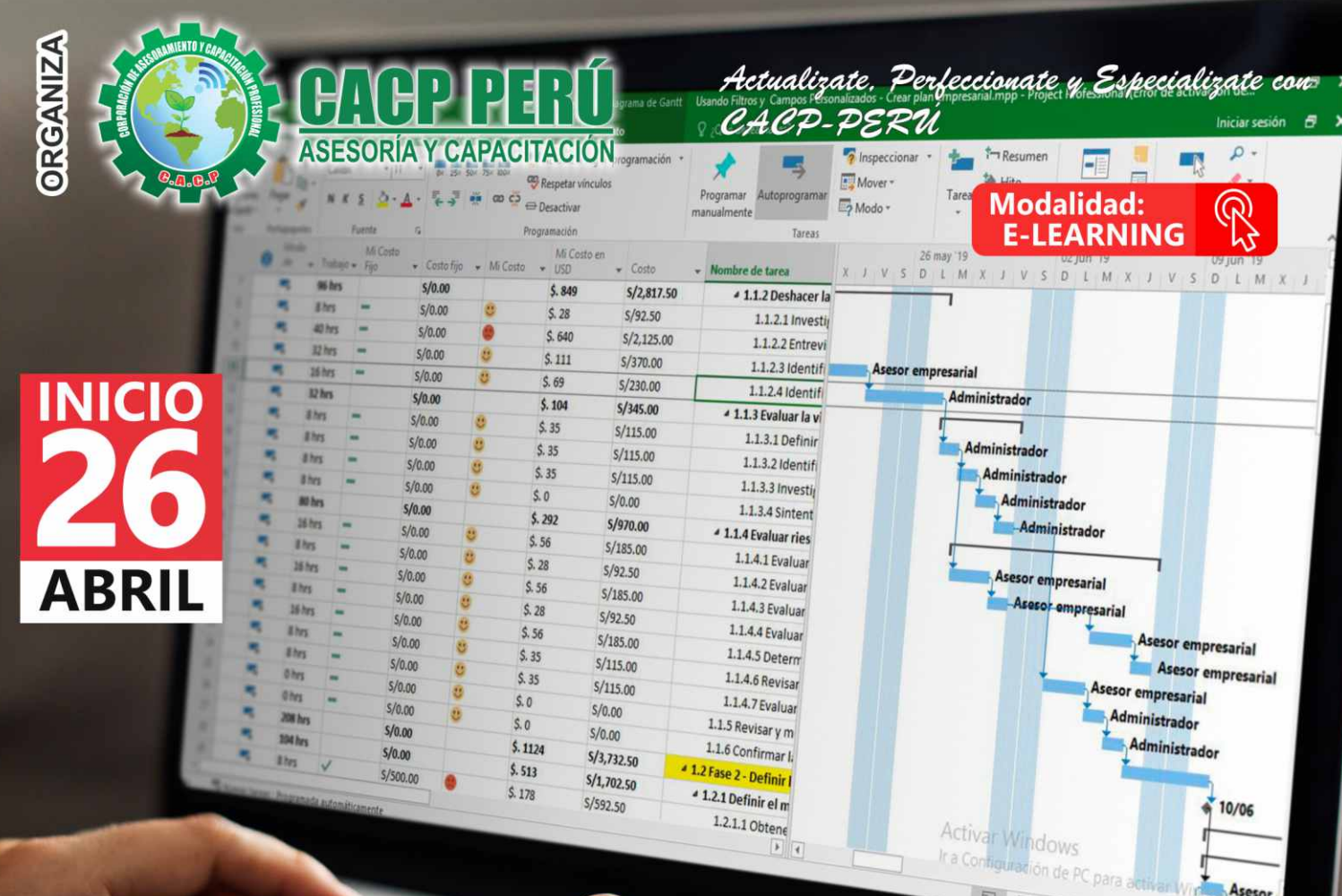

**CURSO** 

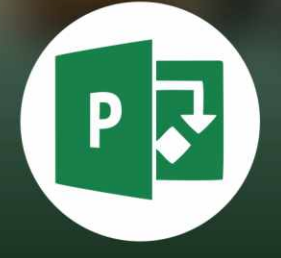

#### RAMA  $\overline{\textbf{O}}$  $(G(0))$ **1:40**  $\bullet$ E P RO E **SPROJ** EC 201 6

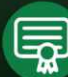

**Certificado por<br>40 HORAS ACADÉMICAS** 

# **INFORMES E INSCRIPCIONES**

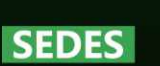

### Sede HUANCAYO

Calle Real Nº 122 Distrito Huancayo-Provincia Huancayo (Referencia: Frente al Instituto Continental).

**Horario: Domingos:** 

9:00 am - 1:00 pm<br>3:00 pm - 7:00 pm

Telf.: 918343626 / 918371932 Fijo: 064-583341

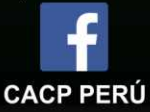

### Sede CHIMBOTE

Av. Pacífico - Urb. Casuarinas 2da Etapa Mz. E1 Lt. 06 - 2do. Nivel (Costado de la I.E. Señor de la Vida - USP) - Nuevo Chimbote Telf.: 0953620444 / 920029799

#### 043-604932 Fijo:

Email: info@cacperu.com Web: http://cacperu.com

#### **CORPORACIÓN DE ASESORAMIENTO Y CAPACITACIÓN PROFESIONAL CAPACITACIÓN - CONSULTORÍA - INHOUSE**

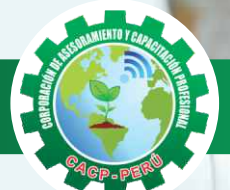

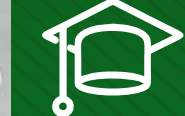

### » **PRESENTACIÓN**

Microsoft Project 2016, es un programa de administración de proyectos que permite desarrollar la planificación y control de cualquier tipo de proyecto (mecánica, construcción, minería, TI, electromecánico, industrial, social, petrolero, ambiental, etc.). Esta Herramienta sirve de soporte para asistir a diferentes profesionales así como administradores de proyectos en el desarrollo de planes, asignación de recursos a tareas, dar seguimiento al progreso, administrar presupuesto y analizar cargas de trabajo. La Corporación de Asesoramiento y Capacitación "CACP PERÚ", asumiendo su rol de capacitación y de difusión de herramientas de actualidad, presenta el curso de "PROGRAMACIÓN, CONTROL Y SEGUIMIENTO DE PROYECTOS CON MS PROJECT 2016 ".

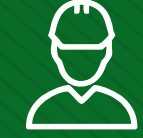

### » **DIRIGIDO A**

Ingenieros, bachilleres, Técnicos profesionales, egresados de diferentes especialidades, jefes de sistemas, personal de las áreas de Tecnologías de la Información y Público en general que desee capacitarse en la gestión de proyectos y uso de herramientas informáticas orientadas para el tratamiento de datos

### » **CERTIFICA**

Los participantes que cumplan satisfactoriamente con los requisitos Académicos y Administrativos del programa recibirán la certificación en: "PROGRAMACIÓN, CONTROL Y SEGUIMIENTO DE PROYECTOS CON MS PROJECT 2016", expedido por la Corporación de Asesoramiento y Capacitación Profesional CACP S.R.L.

# » **BENEFICIOS**

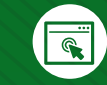

Horarios flexibles de acuerdo a tus necesidades a través del campus virtual (las 24h / 7d ).

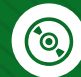

Videoconferencias en formato DVD calidad HD.

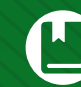

Material Impreso full color.

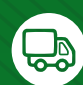

Incluye envió de materiales a todo el Perú hasta su domicilio (Olva Courier).

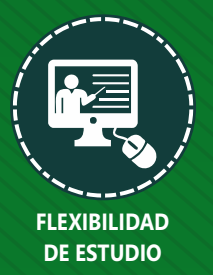

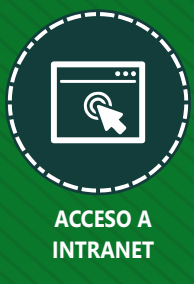

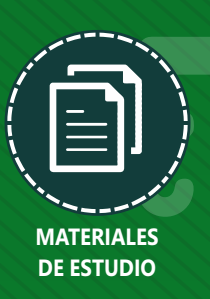

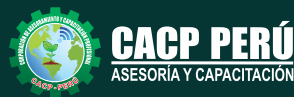

ORÍA Y CAPACITACIÓN

**Informes e Inscripciones** Cel.: **953620444** / **920029799** / **918343626** / **918371932** Fijo: **043-604932** - **064-583341** Email: info@cacperu.com Web: http://cacperu.com

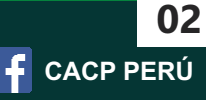

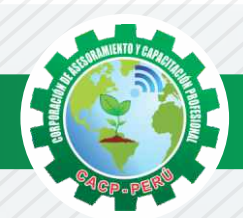

# **HERRAMIENTAS METODOLÓGICAS**

# **PLATAFORMA E-LEARNING**

✓La plataforma de e-learning, campus virtual o Learning Management System (LMS) es un espacio virtual de aprendizaje orientado a facilitar la experiencia de capacitación a distancia, tanto para empresas como para instituciones educativas.

✓Este sistema permite la creación de "aulas virtuales"; en ellas se produce la interacción entre tutores y alumnos, y entre los mismos alumnos; como también la realización de evaluaciones, el intercambio de archivos, la participación en foros, chats, y una amplia gama de herramientas adicionales.

✓Estas plataformas tienen una serie de herramientas en común así como otras que los diferencian, es por ello que e-ABC Learning intenta brindar la mejor solución adaptándose a las necesidades propias de cada cliente.

# **VENTAJAS DE LA MODALIDAD E-LEARNING**

**Informes e** 

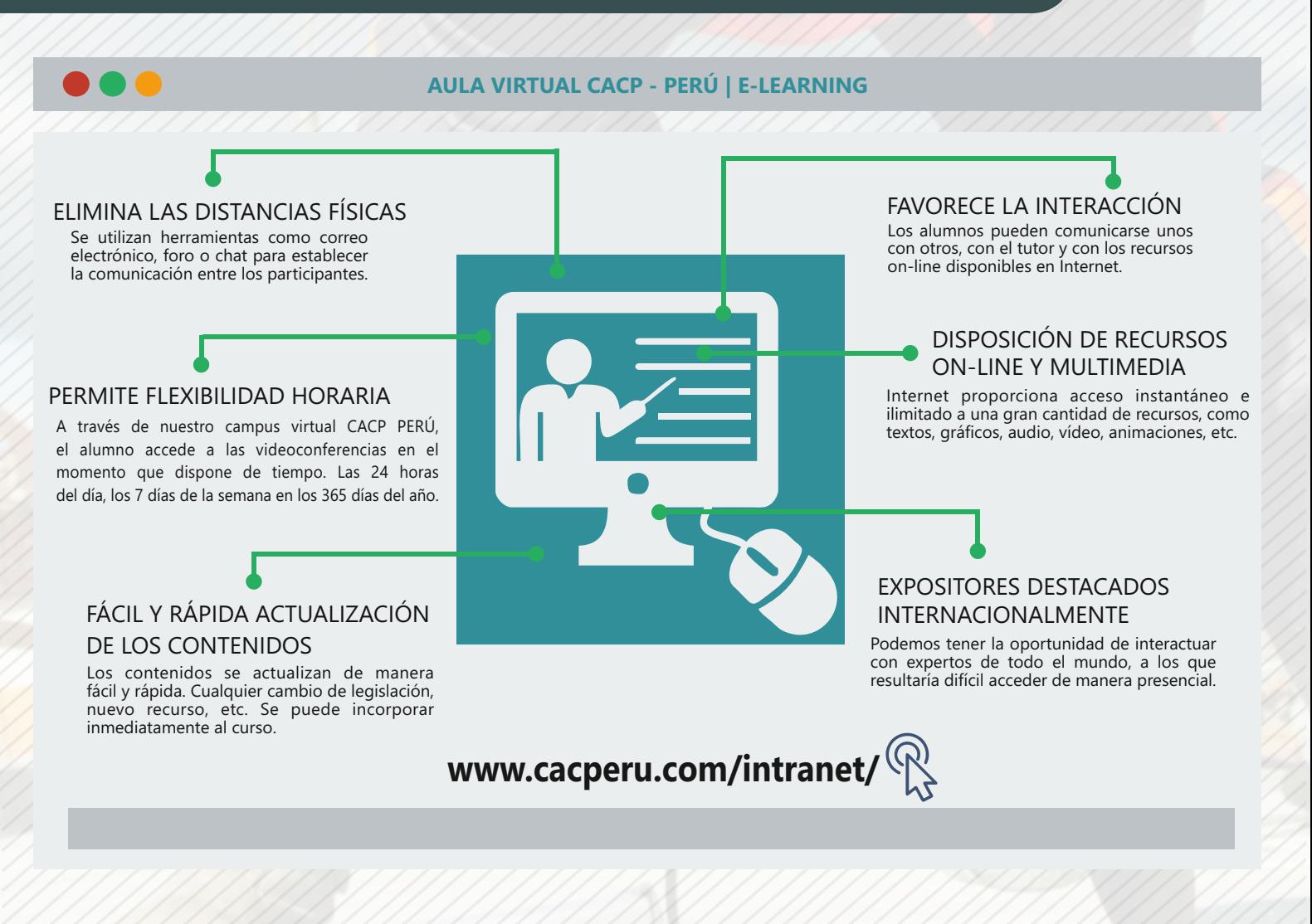

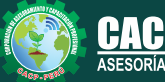

**Inscripciones** Cel.: **953620444** / **920029799** / **918343626** / **918371932** Fijo: **043-604932** - **064-583341** Email: info@cacperu.com Web: http://cacperu.com

**CACP PERÚ 03**

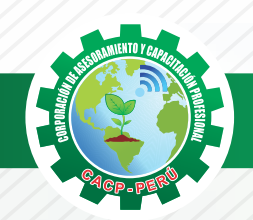

# **TEMARIO**

#### **PROGRAMACIÓN, CONTROL Y SEGUIMIENTO DE PROYECTOS CON MS PROJECT 2016**

### **TEMA 01: FUNDAMENTOS Y ENTORNO DE TRABAJO DE MS PROJECT**

✓Fundamentos y Terminología.

 $\frac{1}{16}$ 

Domingo 26 de Abril de 2020 y Domingo 10 de Mayo de 2020

- ✓Introducción al Ms Project 2013.
- ✓Definiciones, técnicas de administración, tipos de Vistas
- ✓Entorno de trabajo.
- ✓Crear un proyecto con sus tareas y duraciones.
- ✓Organizar ventanas.
- ✓Formatos, Búsquedas.
- ✓Cambio de moneda

**TEMA 02: GESTIÓN DE TAREAS Y RECURSOS DE UN PROYECTO**

- ✓Tipos de tareas.
- ✓Unidades de tiempo.
- ✓Edición y Vínculos entre tareas.
- ✓Organizar tareas.
- ✓Datos Importados desde Excel.
- ✓Creación de EDT.
- ✓Configuración y Asignación de un Calendario Laboral.
- ✓Configuración de la Escala Temporal.

### **TEMA 03: ADMINISTRANDO RECURSOS DE UN PROYECTO Y COSTOS.**

- ✓Definición, Ingreso y Asignación de Recursos.
- ✓Filtrando el recurso.
- ✓Crear filtros.
- ✓Mostrar costos.
- ✓Asignación de Recursos a Calendarios.
- ✓Sobreasignación y Redistribución de recursos.
- ✓Subproyectos.
- ✓Agregando columna de costo y Costo Fijo.
- ✓Uso de Línea Base para el presupuesto actual, previsto y real.
- ✓Estimación de costos en recursos y tareas.
- ✓Grupo de Tasas de Pago por Recurso
- ✓Gráfica de Gastos por Recurso.
- ✓Campos personalizados.

#### **TEMA 04: SEGUIMIENTO Y REPORTES / ANÁLISIS Y OPTIMIZACIÓN DEL PROYECTO – UTILITARIOS.**

- ✓Comparación de las Líneas Base respecto a Datos Reales.
- ✓Gantt de Seguimiento.
- ✓Impresión de las Vistas e Informes.
- ✓Emisión de la Curva "S".
- ✓Examen Final.

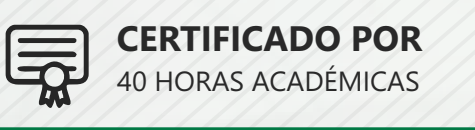

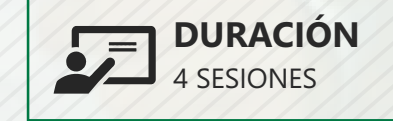

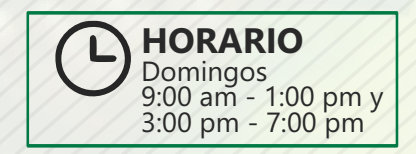

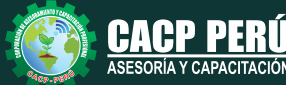

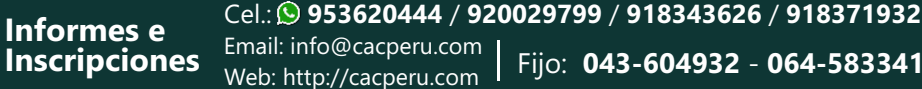

Fijo: **043-604932** - **064-583341** Email: info@cacperu.com

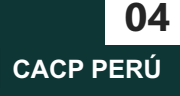

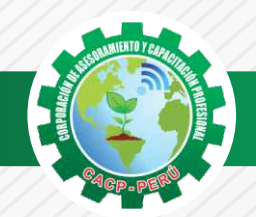

 $\lambda BCP\lambda$ 

# **INVERSIÓN:**

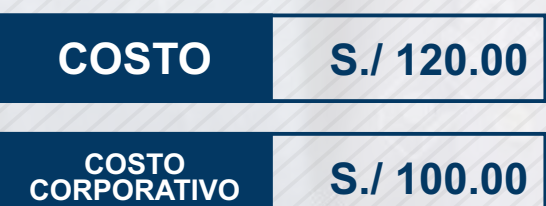

### **MEDIO DE PAGO**

# BANCO DE CRÉDITO DEL PERÚ

N° CUENTA CORRIENTE EN SOLES:

# **310-2283477035**

Titular de la Cuenta:

 **CORPORACIÓN DE ASESORAMIENTO Y CAPACITACIÓN PROFESIONAL C.A.C.P. S.R.L**

**\*En caso de realizar pago mediante el banco adicionar S/. 7.50 por cada Transacción**

# **Interbank**

N° CUENTA CORRIENTE EN SOLES:

# **6203001670984**

Titular de la Cuenta: **CORPORACIÓN DE ASESORAMIENTO Y CAPACITACIÓN PROFESIONAL C.A.C.P. S.R.L**

**\*En caso de realizar pago mediante el banco adicionar S/. 5.00 por comisión de interplaza**

### **PAGOS A TRAVÉS DE:**

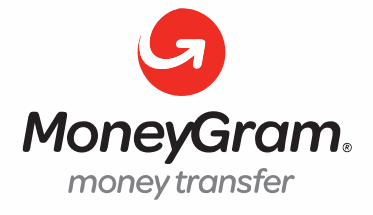

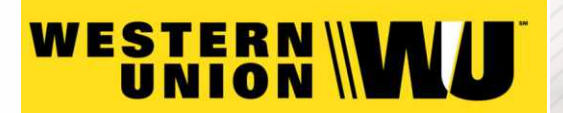

A nombre de**: MIJAIL ANDRE NUÑEZ GOMEZ** DNI**: 44348728**

### **ENVÍO DEL MATERIAL EN FÍSICO, SIN COSTO ADICIONAL A NIVEL NACIONAL**

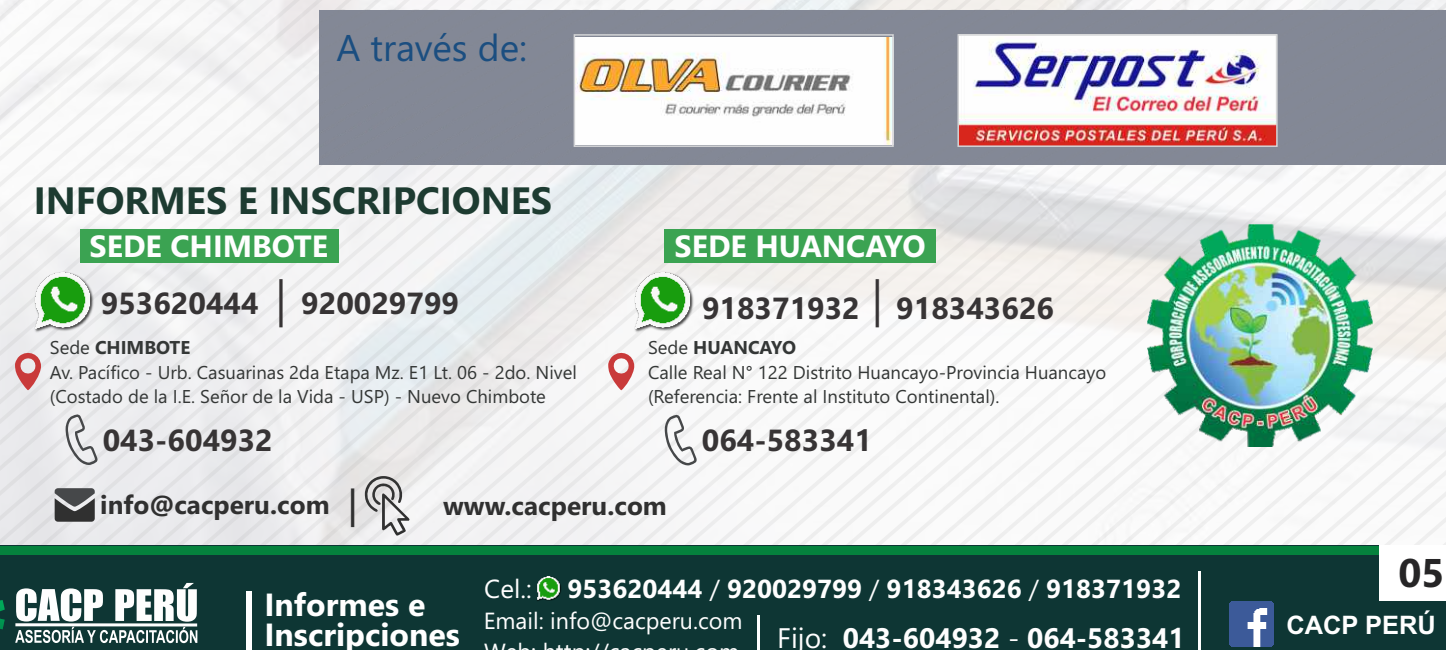

Web: http://cacperu.com